# Cheatography

## Linux Commands Cheat Sheet Cheat Sheet by [roliu](http://www.cheatography.com/roliu/) via [cheatography.com/133059/cs/27042/](http://www.cheatography.com/roliu/cheat-sheets/linux-commands-cheat-sheet)

**System Info**

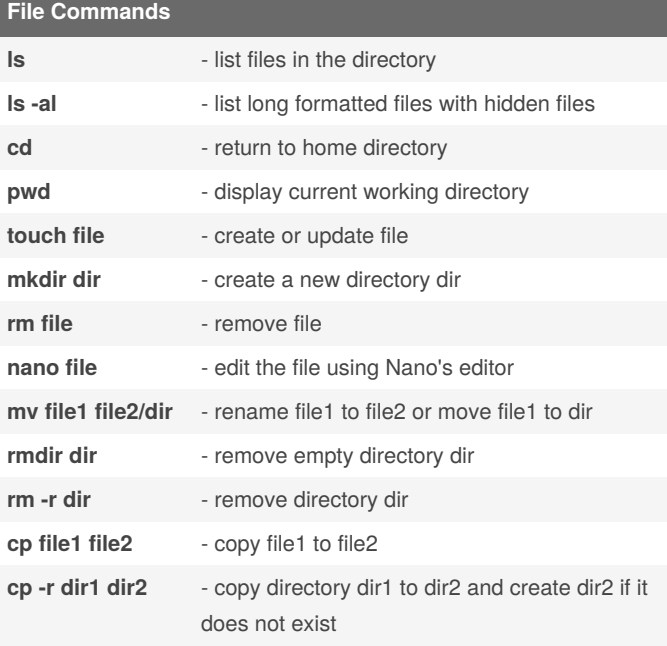

### **File Permissions**

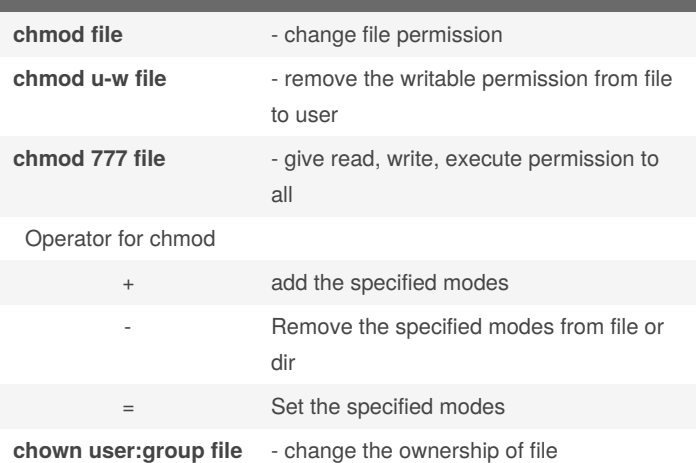

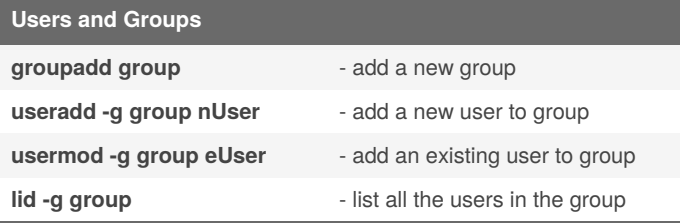

All the above commands require superuser privileges.

## **Network**

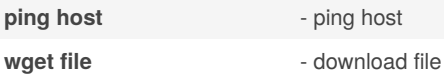

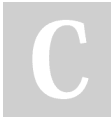

By **roliu** [cheatography.com/roliu/](http://www.cheatography.com/roliu/) Published 11th March, 2021. Last updated 11th March, 2021. Page 1 of 2.

.

Sponsored by **Readable.com** Measure your website readability! <https://readable.com>

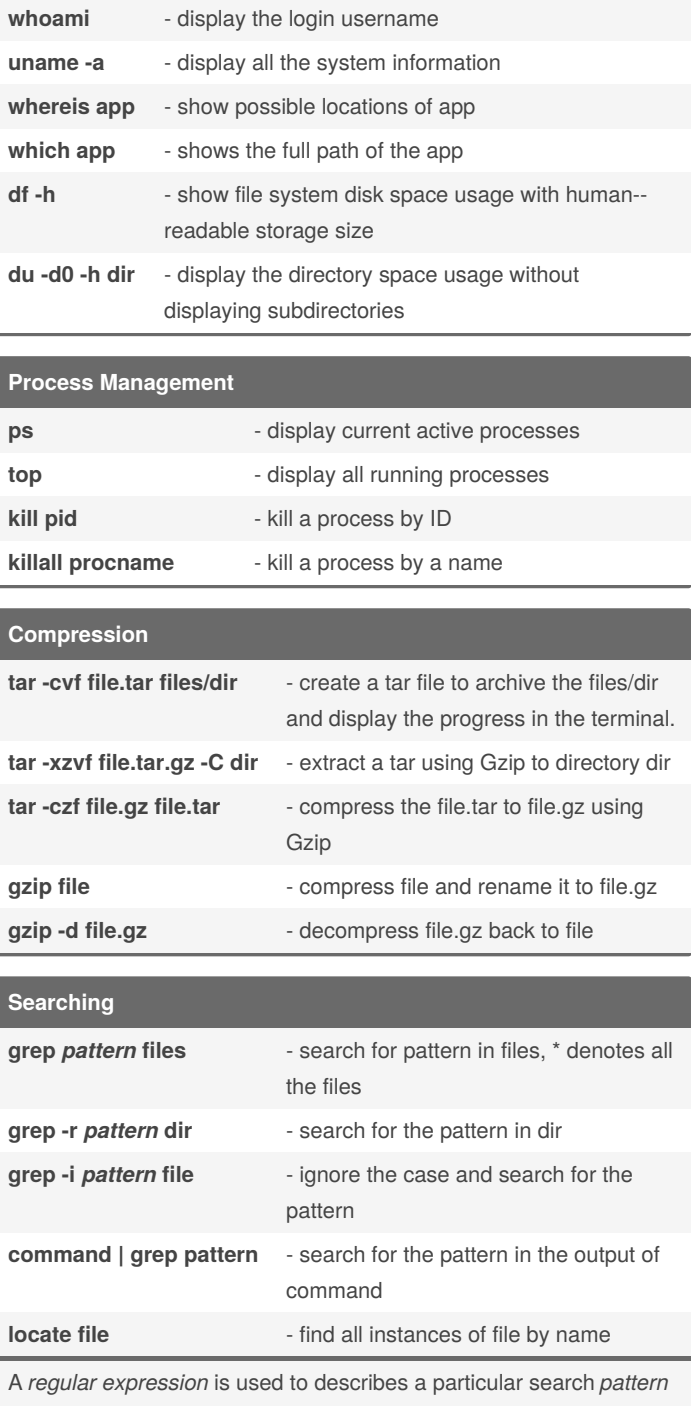

# Cheatography

## Linux Commands Cheat Sheet Cheat Sheet by [roliu](http://www.cheatography.com/roliu/) via [cheatography.com/133059/cs/27042/](http://www.cheatography.com/roliu/cheat-sheets/linux-commands-cheat-sheet)

#### **Redirection**

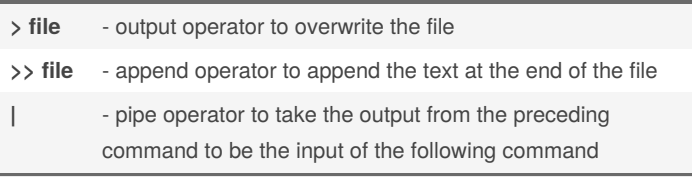

### By **roliu**

[cheatography.com/roliu/](http://www.cheatography.com/roliu/)

Published 11th March, 2021. Last updated 11th March, 2021. Page 2 of 2.

Sponsored by **Readable.com** Measure your website readability! <https://readable.com>